# **State Handling**

### **CS 4640 Programming Languages for Web Applications**

[Robert W. Sebesta, "Programming the World Wide Web] [Based in part on SWE 432 and SWE 632 materials by Jeff Offutt, GMU]

## **Remember What I Say**

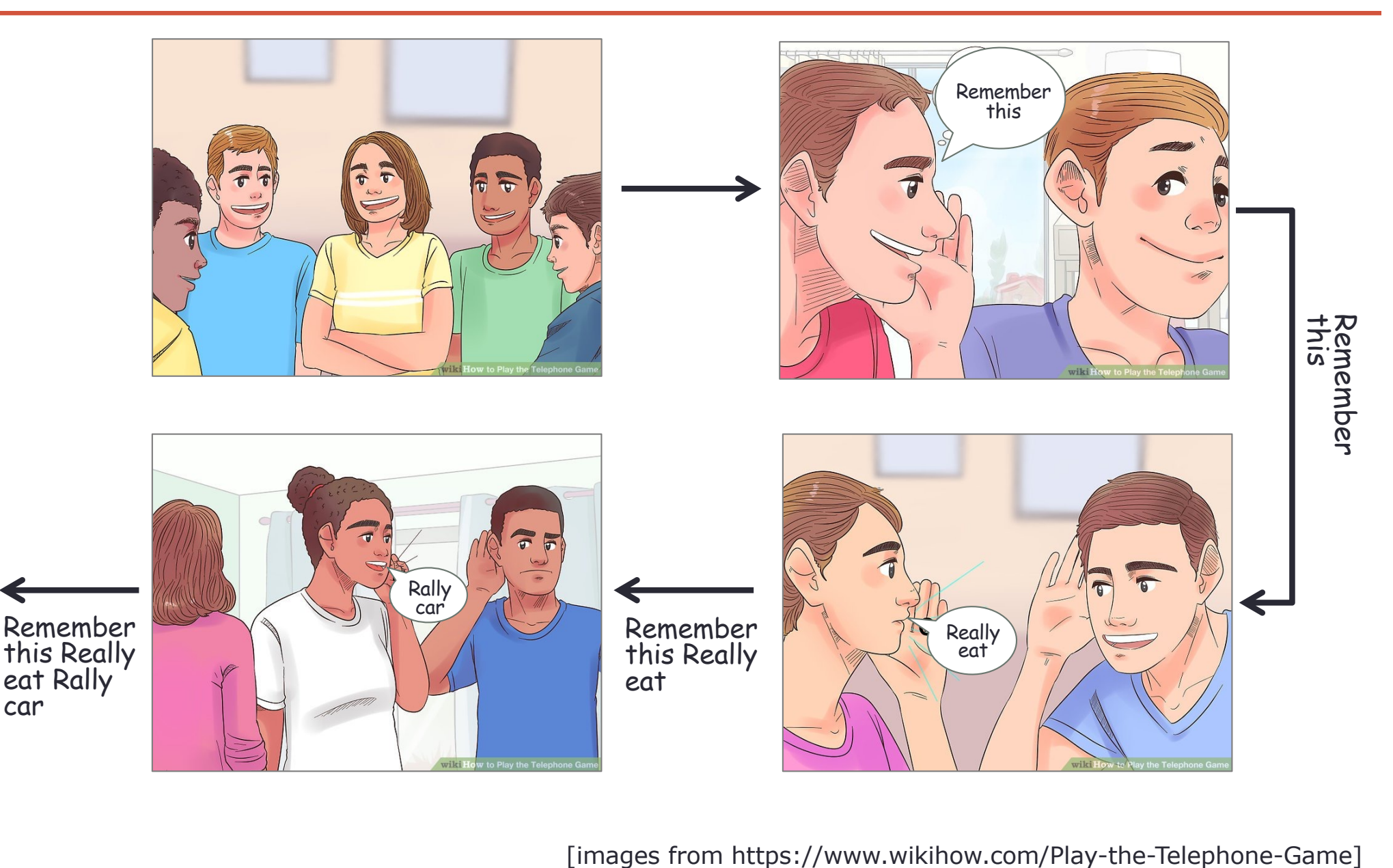

# **Interactions in Web Apps**

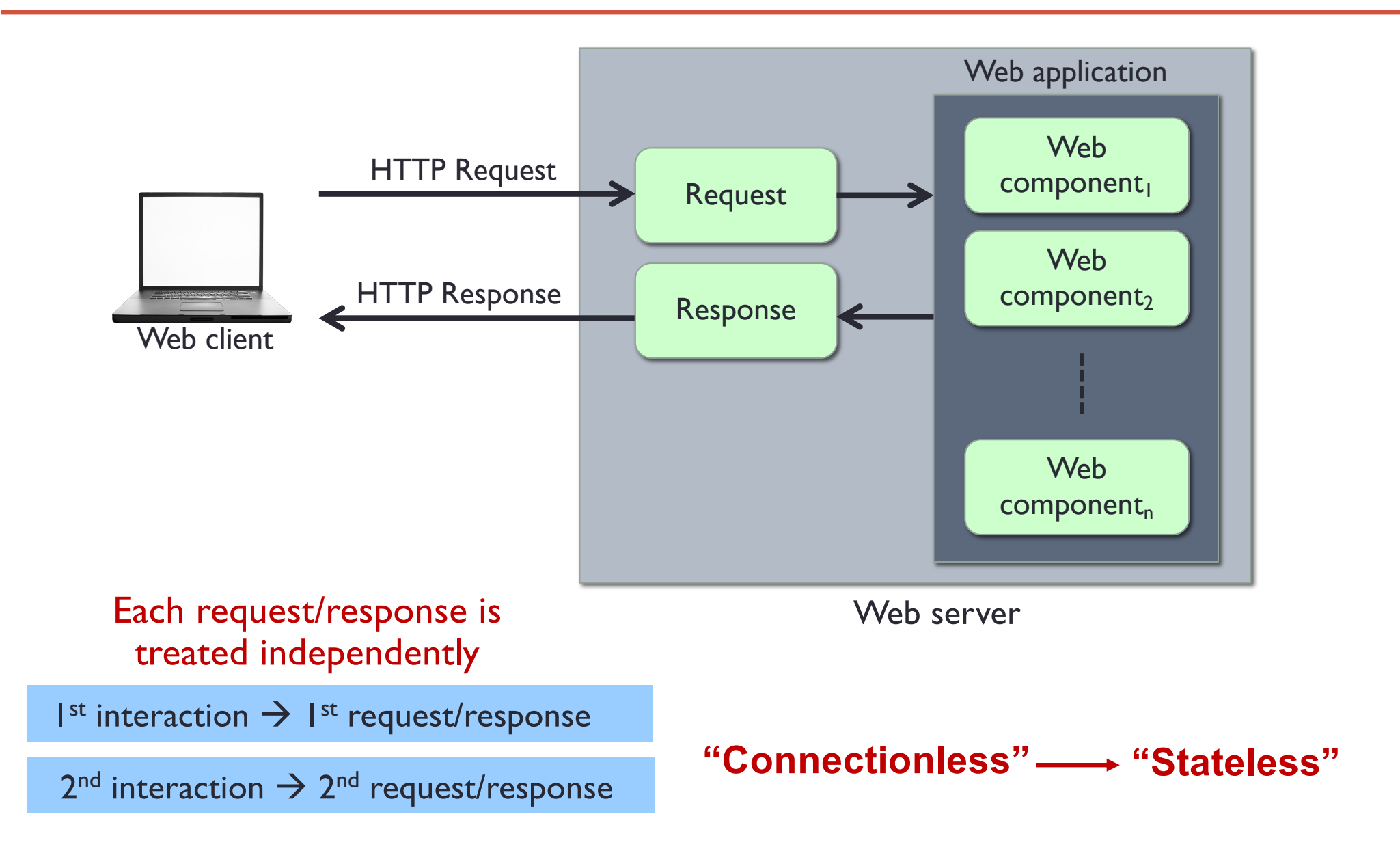

revisit

## **Session State Information**

The initial versions of the web suffered from a lack of state

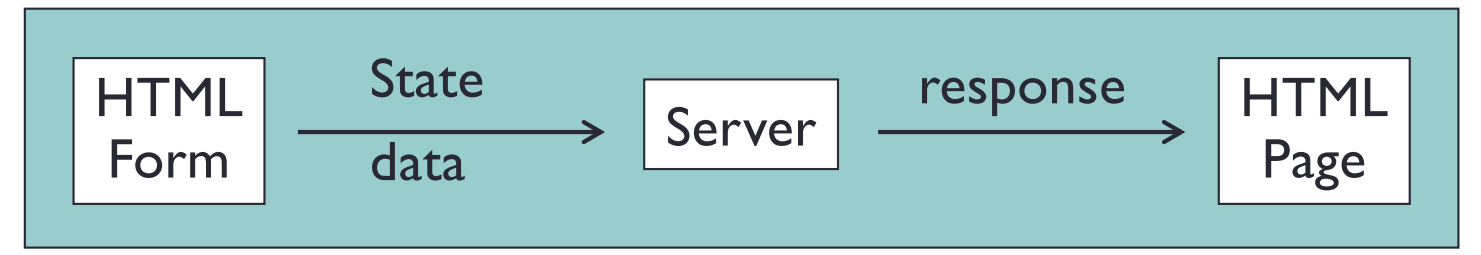

If a web app needed multiple screens, there was no way for state to be accumulated or stored

• This is due to the stateless property of HTTP

In reality, we want to keep track of the information (i.e., state)

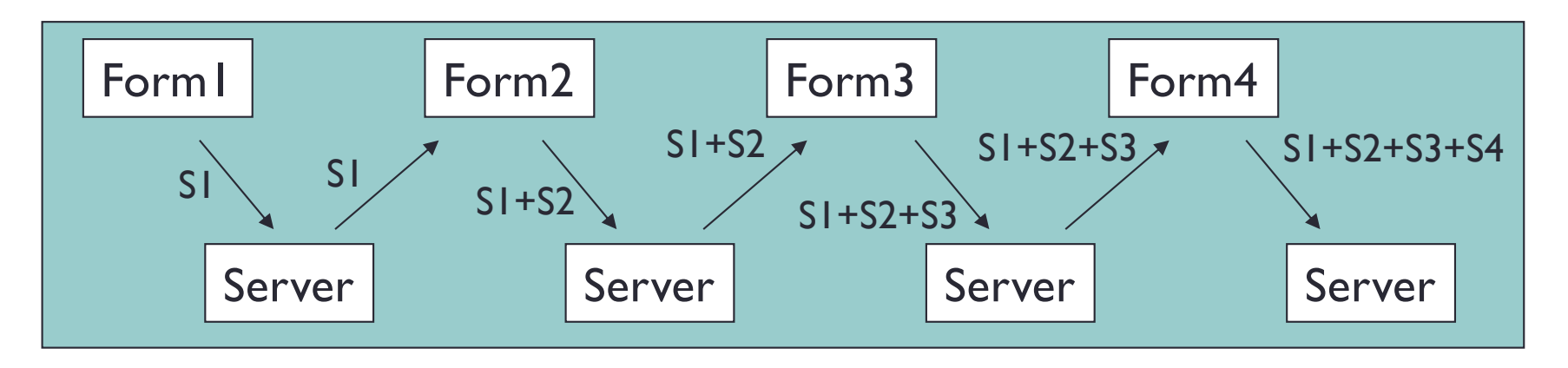

## **Session Tracking**

- Web sites that are service-oriented or e-commerce need to maintain user state – "session tracking"
- User session = a series of related interactions between a client and a web server

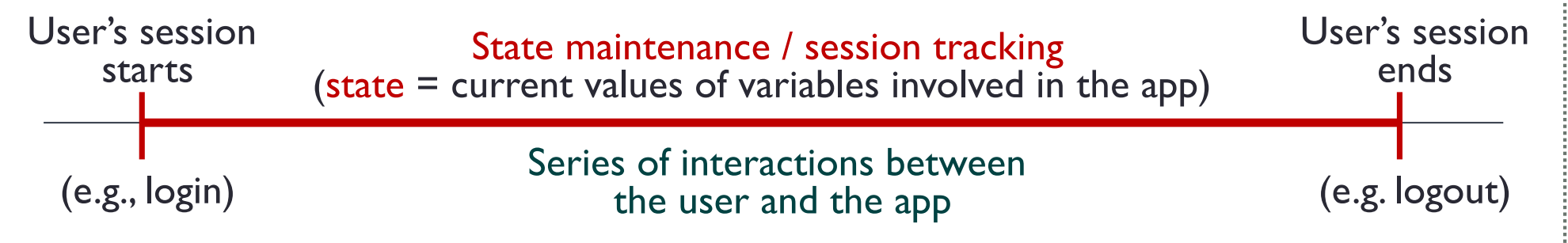

• Session tracking  $=$  keeping data between multiple HTTP requests

## **State on the Web**

- Unlike standalone / desktop / traditional software:
	- The software components share physical memory
	- The program runs to completion with active memory
- The web brings in unique constraints
	- Connectionless nature of HTTP
	- Distributed software components
- Need ways to store and access variables and objects to keep state in web apps

Public access and parameter passing are not enough for web apps

## **State on the Web**

- A web app is composed of several web software components
- Web components do not communicate directly
	- Independent processes (threads)
	- Connectionless protocol
	- Client-server or N-tier architecture
	- Execution flow always goes through a client

How can these independent components share data?

• Session tracking – passing data from one HTTP request to another

# **Scoping in Web App (in general)**

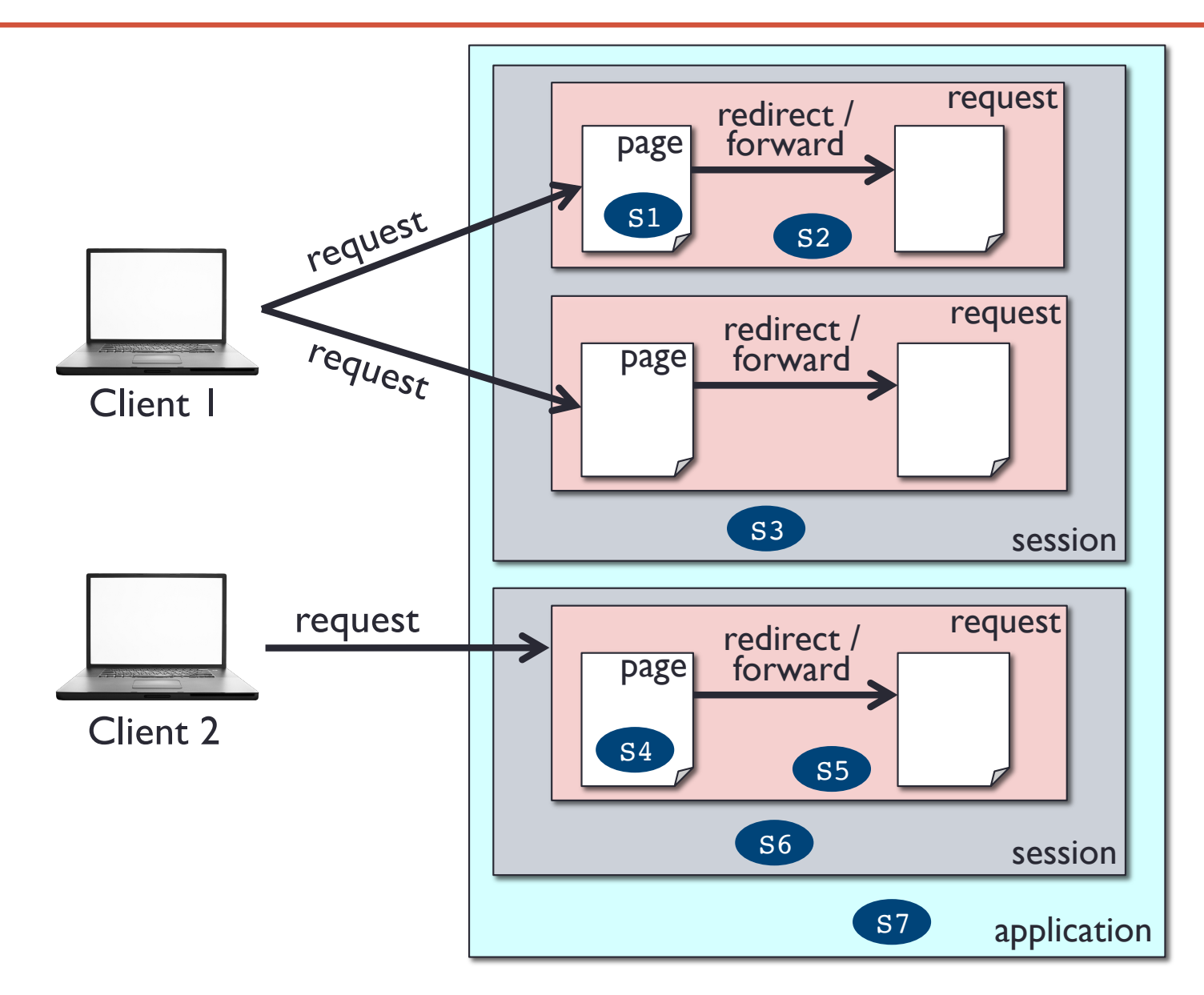

Assume Si is a variable (or object) storing the state (i.e., current data)

## **Session Tracking Methods**

- URL rewriting include data as extra parameters
- Hidden form fields
- Cookies client-side
- Server-side session objects

All four methods work by exchanging a token between the client and server

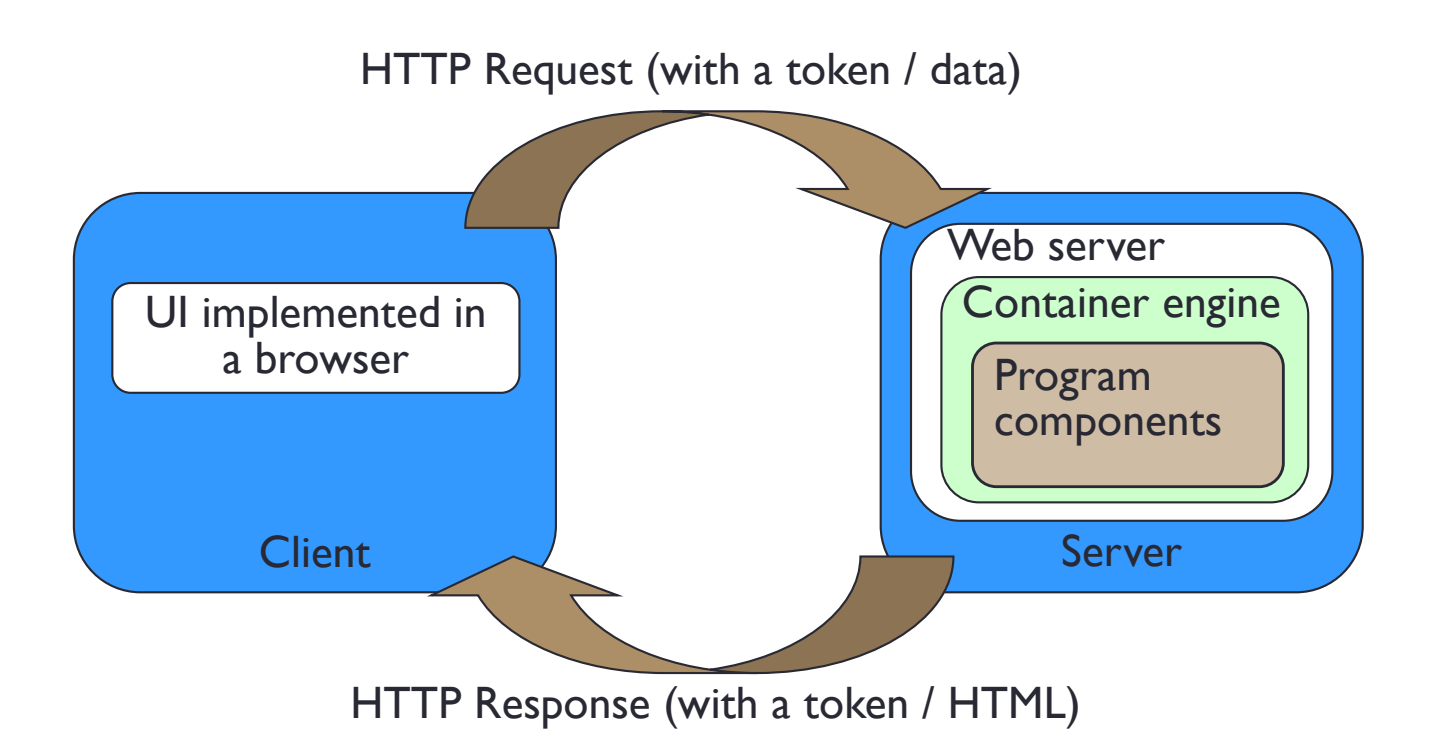

# **URL Rewriting**

• Forms usually add parameters

```
URL?P1=v1&P2=v2&P3=v3& ...
```
- You can add value in the URL as parameters **href="../filename.php?User=upsorn">**
- The above example is used as a key to find the saved information about the user **upsorn**
- Drawback
	- Messy and clumsy
	- Long URLs
	- Information on URL is public
	- All HTML pages must be created dynamically

## **Hidden Form Fields**

- Flows of control go through the client
- Store data to be passed from one software component to another in hidden form fields in the HTML
- Generate HTML pages with forms that store "hidden" information

```
<input type="hidden" name="User" value="upsorn" />
```
- Several problems:
	- Insecure users can see the data
	- Unreliable users can change the data
	- Undependable users can use the back button, direct URL entry, and URL rewriting to skip some hidden form fields
- Still useful in limited situations

### **Cookies**

- Cookies
	- Small files or text strings
	- Created by the web browser
	- Arbitrary strings stored on the client to keep track of a session
	- Expired after a period of time
	- From the server's (PHP) perspective:  $val_name = value$ pairs

# **Cookies (Overview)**

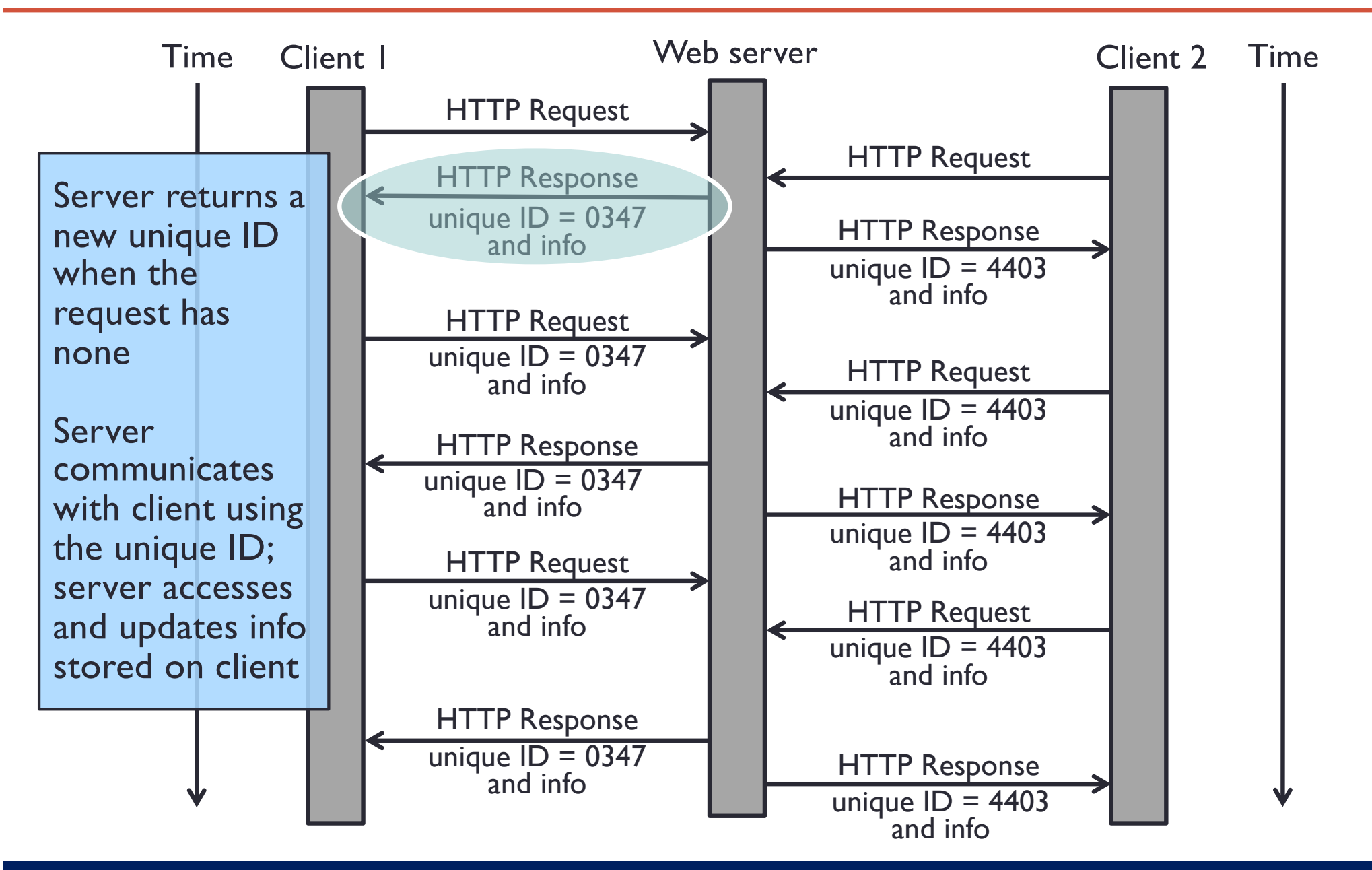

# **Cookies (Overview)**

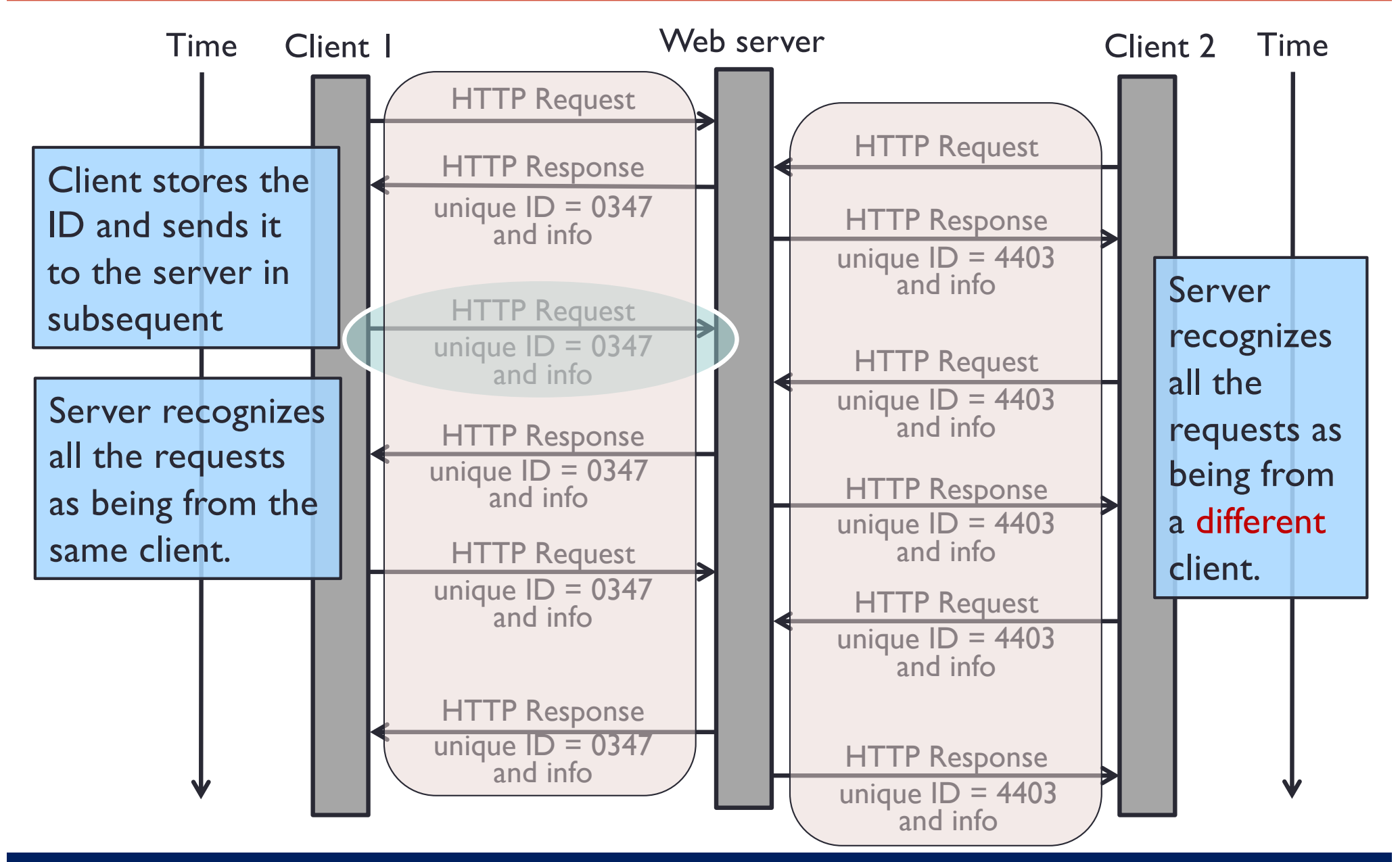

## **Sharing Data with Cookies**

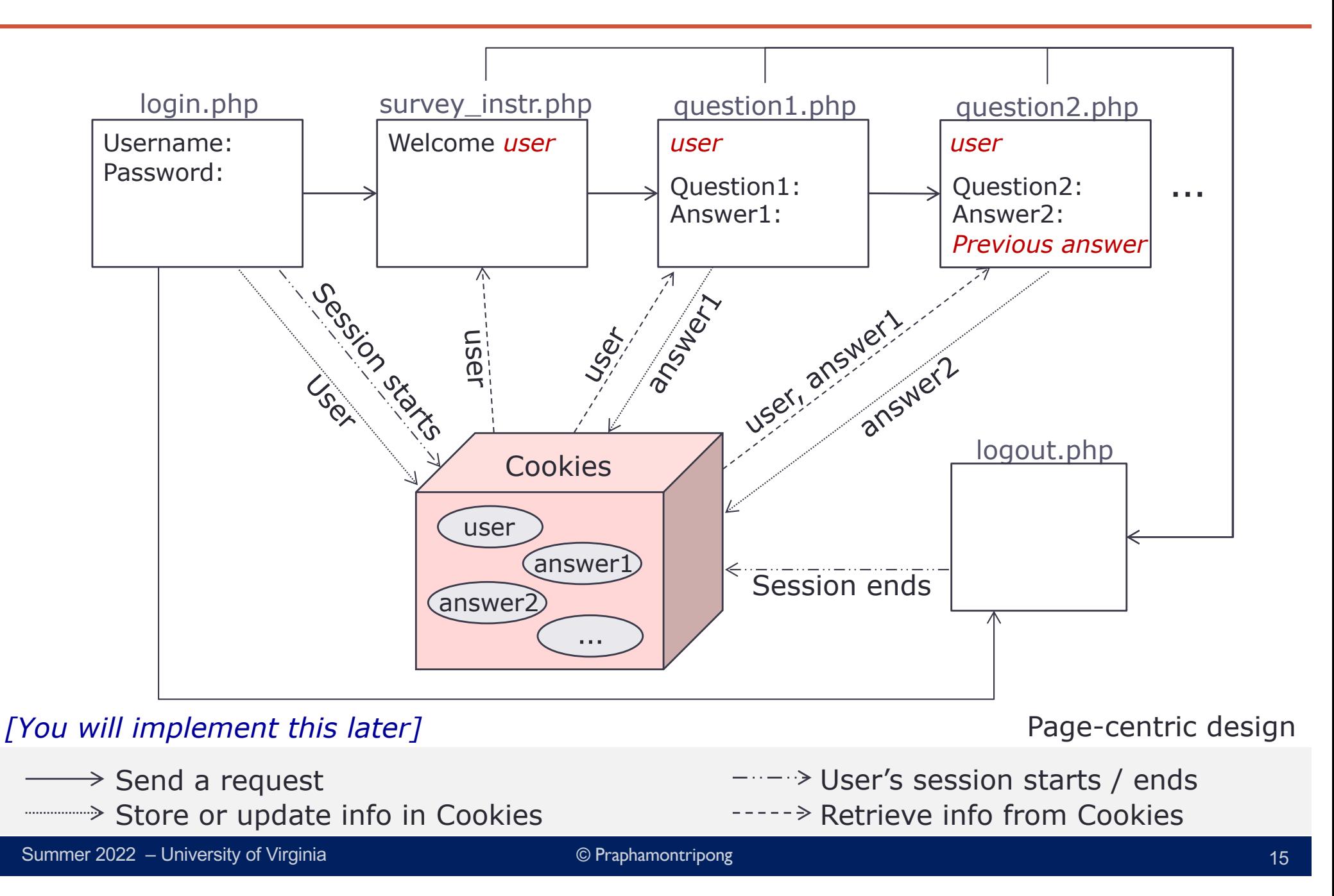

## **Setting Cookies**

### **setcookie(***name, value***,** *expire\_time***)**

Define a cookie (as name/value pairs) to be sent along with the HTTP header

To set expiration, time() can be used to get the current time in second

**setcookie(***name, value***, time()+3600)** 

Expire in 1 hours (60  $*$  60 = 3600 seconds)

## **Getting Cookies**

#### **\$\_COOKIE[***name***]**

Once the cookies are set, they are automatically assigned to an implicit \$\_COOKIE global array variable

To access, use a parameter name as a key

# **Viewing Cookies**

**count(\$\_COOKIE)**

Return the number of param/value pairs stored in cookies

To view state stored in cookies, iterate a \$\_COOKIE array or specify a parameter name **\$\_COOKIE[***name***]**

```
foreach ($_COOKIE as $key => $value)
{
   echo "$key maps to $value <br/>";
}
```
### **Remove Cookies**

#### **unset(\$\_COOKIE[***name***]**

Delete a param/value pair from cookies (note: cookie still remains intact in the browser)

To completely remove cookies from the client, set the expiration time to be in the past

#### **setcookie(***name, '',* **time()–3600);**

Expired an hour ago  $(60 * 60 = 3600$  seconds)

# **Wrap-Up**

- Managing state is fundamental to any program
- Managing state is the most unique aspect of designing and programming web applications
- URL rewriting messy and insecure
- Hidden form fields insecure, unreliable, undependable
- Cookies
	- Not visible as part of the HTML content
	- Convenient way to solve a real problem
	- May be disabled by users
	- Cookies go way beyond session tracking allow behavior tracking

### **What's next?**

• Session tracking with server-side session objects